## **COMPUTER SCIENCE** SAMPLE PAPER

| Max Marks: 70                                                          | Time: 3 hr.        |
|------------------------------------------------------------------------|--------------------|
| Note: (i) All questions are compulsory.                                |                    |
| (ii) Programming Language: C++                                         |                    |
| 1. (a) Differentiate between a global variable and a lo                | 0                  |
| suitable example in C++.                                               | 2                  |
| (b) Name the Header file(s), to which the following                    | built-in functions |
| belongs to:                                                            | 1                  |
| (i) setw() (ii)isdigit() (iii) strcpy()(iv                             | e .                |
| (c) Rewrite the following program after removing                       | •                  |
| any. Underline each correction.                                        | 2                  |
| #include <iostream.h></iostream.h>                                     |                    |
| void main()                                                            |                    |
| {                                                                      |                    |
| struct movie                                                           |                    |
| { char movie_name[20];                                                 |                    |
| char movie_type;                                                       |                    |
| int tickets=100;                                                       |                    |
| } MOVIE;                                                               |                    |
| gets(movie_name);                                                      |                    |
| gets(movie_type); }                                                    | • . • . • •        |
| (d) Find the output of the following program ( As                      | -                  |
| required header files are included )                                   | 3                  |
| char * NAME = "AdmiNStrAtiOn";                                         |                    |
| for(int x=0;x <strlen(name);x++)< td=""><td></td></strlen(name);x++)<> |                    |
| if(islower(NAME[x])                                                    |                    |
| NAME[x] = toupper(NAME[x]);<br>else                                    |                    |
|                                                                        |                    |
| if(isupper (NAME[x]))<br>if(x%2==0)                                    |                    |
| NAME[x] = NAME[x - 1];                                                 |                    |
| else                                                                   |                    |
| NAME[x];                                                               |                    |
| Cout< <name <<endl;<="" td=""><td></td></name>                         |                    |
| (e) Find the output of the following program                           | 3                  |
| #include <iostream.h></iostream.h>                                     | -                  |
| void Modify(int &a,int b=10)                                           |                    |
| $\{ if(b%10==0) \}$                                                    |                    |
| a+=5;                                                                  |                    |
| for(int i=5;i<=a;i++)                                                  |                    |
| cout< <b++<<":";< td=""><td></td></b++<<":";<>                         |                    |
| cout< <endl; td="" }<=""><td></td></endl;>                             |                    |

A pdf writer that produces quality PDF files with ease! Produce quality PDF files in seconds and preserve the integrity of your original documents. Compatible across nearly all Windows platforms, if you can print from a windows application you can use pdfMachine. Get yours now!

```
void Disp(int x)

{ if(x\%3==0)

Modify(x);

else

Modify(x,3); }

void main()

{ Disp(3);

Disp(4);

Modify(2,20); }

(f) Differentiate typedef and #define with suitable example. 2
```

# 2. (a) Differentiate between a default and a parameterized constructor in context of class and object . Give suitable example in C++. 2

- (b) Answer the questions (i) and (ii) after going through the following class class Computer 2
  - char C\_name[20]; char Config[100]; public: Computer(Computer &obj); // function1
    - ~Computer(); //function 2
    - };
    - (i) Write the statement(s) which will invoke the function 1.
    - (ii) Name the specific feature of the class shown by function 2. Also write the time of its invoke.
- (c) Define a class travel in C++ with the description given below : 4Private members:

| Private | members: |
|---------|----------|
|         |          |

| plancode             | of type long               |
|----------------------|----------------------------|
| place                | of type f characters array |
| number_of_travellers | of type integer            |
| number_of_buses      | of type integer            |
| •                    |                            |

### **Public members:**

A constructor to assign initial values of plancode as 1001, place as "Kolkata", number\_of\_travellers as 5 and number\_of\_buses as 1

A function newplan() which allows user to enter plancode , place and number\_of\_travellers and also assign the number\_of\_buses as per the following conditions:

| number_of_travellers                                        | number_of_buses |   |
|-------------------------------------------------------------|-----------------|---|
| less than 20                                                | 2               |   |
| equal to and more than 20 and less than 40                  | 3               |   |
| equal to and more than 40                                   | 4               |   |
| A function show() to display the contents                   | of all the data |   |
| members on the screen.                                      |                 |   |
| (d) Answer the questions (i) to (iv) based on the following | ng code :       | 4 |
| class Goods                                                 |                 |   |
| $\{$ int id;                                                |                 |   |
| protected :                                                 |                 |   |

pdfMachine A pdf writer that produces quality PDF files with ease! Produce quality PDF files in seconds and preserve the integrity of your original documents. Compatible across nearly all Windows platforms, if you can print from a windows application you can use pdfMachine. Get yours now!

char name[20];

long qty; void Incr(int n); public : Goods(); ~Goods(); void get(); }; class Food\_products : public Goods char  $\exp_dt[10]$ ; protected : int id; int qty; public : void getd(); void showd(); }; class Cosmetics : private Goods int aty: char exp\_date[10]; protected : int id: public : ~Cosmetics(); Cosmetics(); void show(); }; How many bytes will be required by an object of class (i) Food\_products. (ii) Name the member functions accessible through the object of class Food\_products. (iii) From the following, Identify the member function(s) that cannot be called directly from the object of class Cosmetics show() getd() get() (iv) If the class cosmetics inherits the properties of food\_products class also, then name the type of inheritance. (a) Write a function in C++ which accepts an integer array and its size as an arguments and exchanges first half side elements with second side elements of the array 4 Example: If the given array as eight elements are 10, 15, 6, 16, 21, 20, 1, 0 The function should rearrange the array as 21, 20, 1, 0, 10, 15, 6, 16 (b) An array A[13][14] is stored in the memory along the column with each element occupying 4 bytes. Find out the Base address and address of the element A[3][7] if the element A[4][4] is stored at the address 1300. 3

3.

| pdfMachine                                                                                                    |
|----------------------------------------------------------------------------------------------------|
| A pdf writer that produces quality PDF files with ease!                                                       |
| Produce quality PDF files in seconds and preserve the integrity of your original documents. Compatible across |
| nearly all Windows platforms, if you can print from a windows application you can use pdfMachine.             |
| Get yours now!                                                                                                |

(c) Write a function in C++ to delete a node containing names of student, from a dynamically allocated stack of names implemented with the help of following structure : 3 struct student <{ char name[20]; student \*next; }; Write a function in c++ which accepts a 2 D array of integers (d) and its arguments as parameters which displays the sum of row elements. 3 [Assuming the 2 D array to be a square matrix with odd dimension i.e., 3 X 3 , 5 X 5, 7 X 7 etc.] Example array is 5 3 8 10 0 4 7 4 6 The Output will be as follows Row One is : 16 Row Two is : 14 Row Three is : 17Evaluate the following postfix expression using a stack and (e) show the contents of stack after execution of each operation: 2 25 8 3 - / 6 \* 10 + 2 4. (a) What is the use of the following with syntaxes. (i) read() (ii) get() (b) Explain about the random access functions? 2 (c) Write a function in c++ to count number of uppercase letters present in a text file "article.txt"? 2 What do you understand by DDL and DML. Write at least two (a) DDL and DML commands. 2 Consider the following tables Employee and salary. Write SQL (b) commands for the statements (i) to (iv) and give outputs for SQL queries (v) to (viii) 6 **Table: Employee** 

| Eid | Name          | Deptid | Qualification | Sex |
|-----|---------------|--------|---------------|-----|
| 1   | Deepali Gupta | 101    | MCA           | F   |
| 2   | Rajat Tyagi   | 101    | BCA           | Μ   |
| 3   | Hari Mohan    | 102    | B.A           | Μ   |
| 4   | Harry         | 102    | M.A           | Μ   |
| 5   | Sumit Mittal  | 103    | B.Tech        | Μ   |
| 6   | Jyoti         | 101    | M.Tech        | F   |

5.

| pdfMachine                                                                                                    |  |  |
|----------------------------------------------------------------------------------------------------|--|--|
| A pdf writer that produces quality PDF files with ease!                                                                                                    |  |  |
| Produce quality PDF files in seconds and preserve the integrity of your original documents. Compatible across<br>nearly all Windows platforms, if you can print from a windows application you can use pdfMachine.<br>Get yours now! |  |  |

#### Table : Salary

| Eid | Basic | DA   | HRA  | Bonus |
|-----|-------|------|------|-------|
| 1   | 6000  | 2000 | 2300 | 200   |
| 2   | 2000  | 300  | 300  | 30    |
| 3   | 1000  | 300  | 300  | 50    |
| 4   | 1500  | 390  | 490  | 30    |
| 5   | 8000  | 900  | 900  | 80    |
| 6   | 10000 | 300  | 490  | 150   |

- (i) To display the name of employees department wise.
- (ii) To list the names of those employees only whose basic is greater than 3000.
- (iii) To print the net salary from salary table where as net salary is calculated as basic+da+hra+bonus
- (iv) To display highest bonus among the all male employees.
- (v) Select Name, basic, bonus from tables employee, salary Where employee.eid=salary.eid AND basic>5000;
- (vi) select Avg(basic) from salary where bonus >40;
- (vii) Select count(\*) from employee where sex='F';

6.

- (a) State and prove the absorption law algebraically.

(b) Write the equivalent Boolean expression for the following Logic Circuit.

2

2

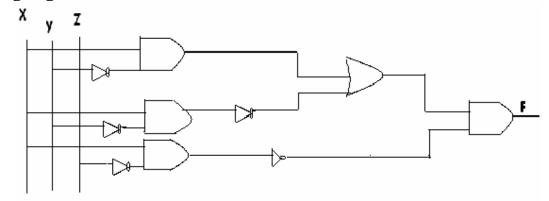

- (C) Convert the following expression into Canonical POS form  $\mathbf{x} + \mathbf{y}\mathbf{\overline{z}} + \mathbf{\overline{xy}}$ 1
- (D) Obtain the simplified form of a Boolean expression using K-Map.  $F(A,B,C,D)=\sum (0, 1, 2, 5, 10, 12, 14, 15)$  3

#### pdfMachine A pdf writer that produces quality PDF files with ease! Produce quality PDF files in seconds and preserve the integrity of your original documents. Compatible across

nearly all Windows platforms, if you can print from a windows application you can use pdfMachine. Get yours now!

| 7. | (a) What is repeater.                                  | 1 |
|----|--------------------------------------------------------|---|
|    | (b) Define the term Bandwidth, Give unit of Bandwidth, | 1 |

- (c) Expand the following terminology:
- (i) Mbps (ii) GSM (iii) URL (iv) SMS 2
- (d) A company in Reliance has 4 wings of buildings as shown in the diagram:

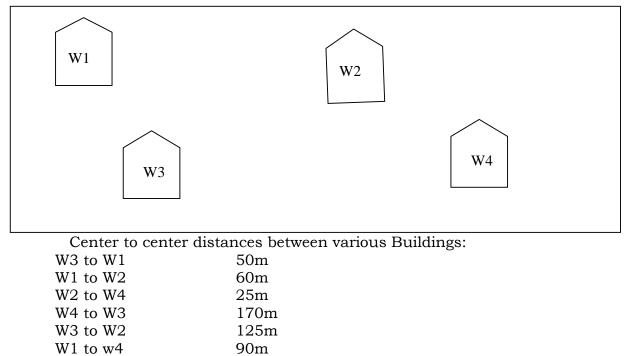

Number of computers in each of the wing:

| W1 | 150 |
|----|-----|
| W2 | 15  |
| W3 | 15  |
| W4 | 25  |
|    |     |

Computers in each wing are networked but wings are not networked. The company has now decided to connect the wings also.

i) Suggest a most suitable cable layout of the connection between the wings. [1]

ii) Suggest the most suitable wing to house the server of this company with a suitable reason. [1]

iii) Suggest the placement of the Hub / Switch device with justification: [1] iv) The company is planning to link its head office situated in India with the offices at Reliance. Suggest an economic way to connect it; the company is ready to compromise on the speed of connectivity. Justify your answer. [1]

# pdfMachine A pdf writer that produces quality PDF files with ease!

Produce quality PDF files in seconds and preserve the integrity of your original documents. Compatible across nearly all Windows platforms, if you can print from a windows application you can use pdfMachine. Get yours now!